## Lezione 15

**Stringhe Struct** Matrici statiche

Programmazione I – Paolo Valente - 2016/2017

## Contenuto lezione

Stringhe

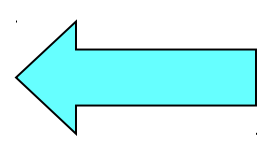

- **Struct** 
	- **Operazioni**
	- Progettazione strutture dati e passaggio parametri
- Matrici statiche
	- **Implementazione**
	- Passaggio alle funzioni

Programmazione I – Paolo Valente - 2016/2017 Programmazione I – 2

# Stringa 1/2

- Una stringa è una sequenza di caratteri
	- Questa è la definizione di un oggetto (tipo di dato) astratto
	- Vedremo a breve come implementarlo con oggetti concreti
- Letterale stringa (costante senza nome): sequenza di caratteri che costituisce la stringa, delimitata da doppi apici
- Esempio: la costante letterale per la stringa sono una stringa è **"sono una stringa"**
- All'oggetto cout abbiamo spesso passato dei letterali di tipo stringa mediante l'operatore di uscita <<

Programmazione I – Paolo Valente - 2016/2017 3

# Stringa 2/2

- Utilizzando le stringhe si possono iniziare finalmente a scrivere programmi dall'output un po' più accattivante
- Ad esempio, uno dei compiti per casa sulle stringhe sarà un programma che chiede all'utente di inserire una parola da stdin, e ristampa sul terminale tale parola, trasformando in una lettera maiuscola il primo carattere nel caso sia una lettera minuscola, ed utilizzando i font di default del tool figlet (o di tool equivalenti)

#### **Parola da stampare: paolo**

$$
\frac{1}{1} - \frac{1}{1} - \frac{1}{1} -
$$

Programmazione I – Paolo Valente - 2016/2017 4

## Altri esempi costanti stringa

**"Hello\n"**

**"b"** (stringa contenente un solo carattere, per il momento la consideriamo equivalente a **'b'**)

#### **"" stringa nulla**

Programmazione I – Paolo Valente - 2016/2017 March 1997 Share Share Share Share Share Share Share Share Share S

## Stringhe in C/C++

- Nel linguaggio C/C++ non esiste propriamente il tipo stringa
- E' implementato concretamente mediante
	- Un array di caratteri terminati da un carattere **terminatore**
	- Il terminatore è il carattere speciale **'\0'**
		- Numericamente, il suo valore è 0
- Come per i vettori, nella libreria standard del C++ è disponibile anche un tipo astratto stringa (string) con interfaccia di più alto livello di un array di caratteri
	- $\mathcal{L}_{\mathcal{A}}$ In questo corso non vedremo tale tipo astratto

## Sintassi definizione

 SINTASSI della definizione di un oggetto di tipo stringa:

[**const**] **char** <identificatore> **[** <espr-costante> **]** ;

- Esempio: **char stringa[6] ;**
	- alloca spazio per 6 oggetti di tipo **char**
	- uno va utilizzato per il fine stringa **'\0'**
	- quindi la stringa ha al più 5 caratteri

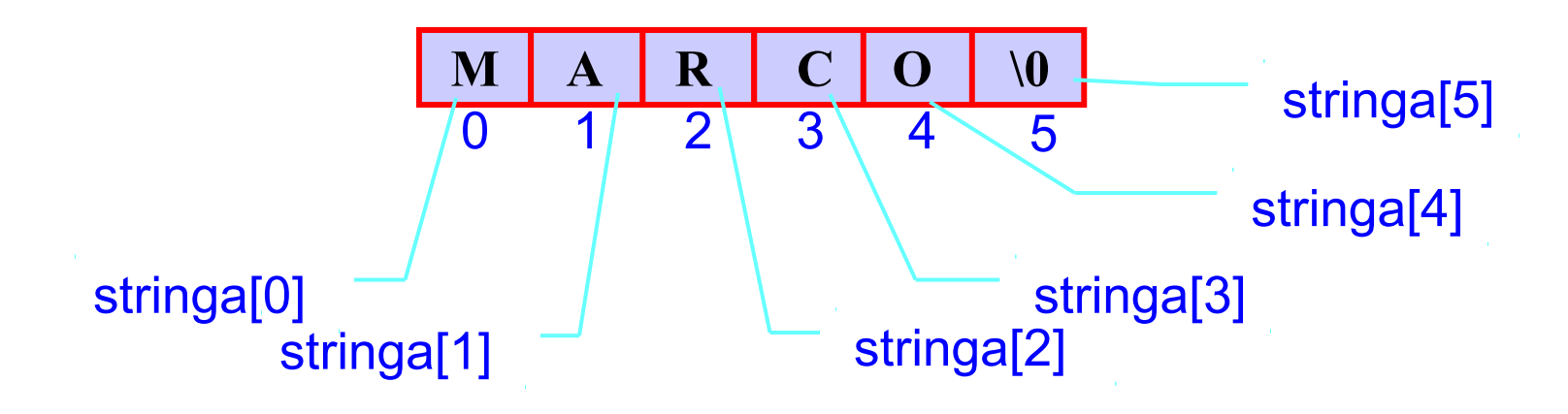

Programmazione I – Paolo Valente - 2016/2017

## Note 1/2

- L'istruzione **char stringa[N] ;**
	- Alloca spazio per una stringa di al più N-1 caratteri
	- E' possibile memorizzare in un array di N caratteri anche una stringa di dimensione inferiore ad N-1 Esempio:

**char nome[6] ;**

0 1 2 3 4 **A N N A \0** ? 5

- in questo caso le celle oltre il carattere '\0' sono **concettualmente vuote**
	- ovviamente contengono pur sempre un valore, che però non viene preso in considerazione

Programmazione I – Paolo Valente - 2016/2017 March 1997 and Report of the Report of the Report of the Report of the Report of the Report of the Report of the Report of the Report of the Report of the Report of the Report o

## Note 2/2

- Una stringa è implementata mediante un array di caratteri
- Ma un array di caratteri non è necessariamente l'implementazione di una stringa
- Affinché un array di caratteri implementi una stringa, è **necessario** che contenga il terminatore **'\0'**

## Inizializzazione

 Vi sono tre modi per inizializzare una stringa in una definizione:

**char nome[6] = { 'M', 'A', 'R', 'C', 'O', '\0' } ; /\* come un normale array \*/**

```
char nome[6] = "MARCO" ;
 /* sintassi utilizzabile solo per le stringhe; il
     carattere di fine stringa viene inserito
     automaticamente dal compilatore */
```
**char nome[] = "MARCO" ;**

 **/\* in questo caso la stringa viene dimensionata automaticamente a 6 ed il carattere di fine stringa viene inserito dal compilatore \*/**

## Assegnamento

 Se non si tratta di una inizializzazione, l'unico modo per assegnare un valore ad una stringa è carattere per carattere (come un normale array), con esplicito inserimento del carattere di fine stringa:

> **char nome[6]; nome[0]= 'M'; nome[1]= 'A'; nome[2]= 'R'; nome[3]= 'C'; nome[4]= 'O'; nome[5]= '\0';**

## Input/output di stringhe

- Se un oggetto di tipo stringa (ossia array di caratteri)
	- viene passato al cout/cerr mediante l'operatore <<
		- vengono stampati tutti i caratteri dell'array, finché non si incontra il terminatore
	- viene utilizzato per memorizzarvi ciò che si legge da cin mediante l'operatore >>
		- vi finisce dentro la prossima **parola**, ossia sequenza di caratteri non separati da spazi Esempio: se sullo stdin vi è "ciao mondo", nella stringa finisce solo "ciao" (e sullo stdin rimane " mondo")
- Esercizio: definire un oggetto di tipo stringa, inizializzarlo, stamparlo, riversarvi dentro il contenuto dello stdin, ristamparlo

#### Soluzione

```
main()
```

```
{
```
**}**

```
const int MAX_LUN = 20 ;
char stringa[MAX_LUN] = "prova";
cout<<stringa<<endl ;
cin>>stringa ;
cout<<stringa<<endl ;
```
#### Domanda

 Che succede se l'utente immette una parola più lunga delle dimensioni massime della stringa che avete definito nel programma?

#### Domanda

**Utilizzando il manipolatore noskipws si riesce a** leggere più di una parola alla volta con l'operatore di ingresso?

## Risposta

- Purtroppo no …
- Per leggere righe intere, servono soluzioni più sofisticate
	- Ne vedremo uno nella prossima lezione sui file

## Errori

- Definire un array di caratteri ed inizializzarlo successivamente come una stringa
	- ESEMPIO DI SEQUENZA DI ISTRUZIONI ERRATA: **char nome[6]; nome = "MARCO" ; NO**
- Copiare una stringa in un'altra con l'operazione di assegnamento
	- ESEMPIO DI SEQUENZA DI ISTRUZIONI ERRATA: **char nome[15], cognome[15] ; nome = cognome; NO**
- In conclusione, come abbiamo già visto parlando degli array, gli elementi vanno copiati uno alla volta

Programmazione I – Paolo Valente - 2016/2017 17

#### Domanda

- C'è differenza tra **'A'** ed **"A"** ?
- Occupano lo stesso spazio in memoria?

## Caratteri e stringhe

- **'A'** carattere A, rappresentabile in un oggetto di tipo **char**, ad esempio **char c = 'A' ;**
- **"A"** stringa A, rappresentabile in un array di due caratteri, ad esempio **char s[2] = "A" ;**
- Tale differenza ha un impatto anche sulla rappresentazione in memoria:

$$
\boxed{\mathbf{A}}\quad \boxed{\mathbf{A}}\quad \boxed{\mathbf{0}}
$$

## Stringa ed elementi

- **I singoli caratteri di una stringa possono anche essere** visti come oggetti indipendenti "MARCO" → 'M' 'A' 'R' 'C' 'O' '\0'
- Se pensati come stringa sono però parte di un tutt'uno

## Stringhe statiche e dinamiche

- Nell'accezione comune, una stringa è una sequenza di caratteri la cui lunghezza può variare
	- Per supportare stringhe dinamiche di qualsiasi lunghezza bisognerebbe utilizzare l'allocazione dinamica della memoria
- Poiché tale argomento sarà trattato in seguito, per ora si prenderà in considerazione solo il caso di
	- stringhe statiche (dimensione fissa)
	- stringhe dinamiche con dimensione massima definita a tempo di scrittura del programma

#### Domanda

Cosa stampa il seguente programma?

```
main()
{
     char a[] = {'c', 'i', 'a', 'o' } ;
     for (int i = 0; ; i++)
          cout<<a[i] ;
}
```
### Esercizio

- Scrivere un programma che legga una parola da stdin e ne stampi la lunghezza
	- Senza utilizzare funzioni di libreria per le stringhe
- Ripetere l'esercizio utilizzando invece una stringa contenente più parole, ed inizializzata a piacere

#### Idea

 Scandire tutto l'array che rappresenta la stringa fino al carattere di terminazione **'\0'**, contando i passi che si effettuano

## Algoritmo e struttura dati

- Algoritmo
	- $\mathcal{L}_{\mathcal{A}}$ Inizializzare una variabile contatore a 0
	- Ripetere un ciclo fino al carattere **'\0'** ed incrementare la variabile contatore ad ogni passo
	- Stampare il valore finale della variabile contatore
- Struttura dati
	- Una variabile per memorizzare la stringa
	- Una variabile ausiliaria come indice del ciclo e forse un'ulteriore variabile come contatore del numero di caratteri ...

#### Programma

```
main()
```
**{**

```
 int conta=0;
 char dante[]="Nel mezzo del cammin di nostra vita";
 for (int i=0; dante[i]!='\0'; i++)
     conta++; // poteva bastare la sola variabile i
 cout<<"Lunghezza stringa = "<<conta<<endl ;
}
```
Programmazione I – Paolo Valente - 2016/2017 **26** 

#### Domanda

```
main()
{
   int conta=0;
   char dante[]="Ho preso 0 spaccato";
   for (int i=0; dante[i] != '\0'; i++)
       conta++;
   cout<<"Lunghezza stringa = "<<conta<<endl ;
 } 
                                  E' corretto?
```
Programmazione I – Paolo Valente - 2016/2017 **27** 

#### Risposta

 Sì, perché il codice del carattere **'\0'** è diverso dal codice del carattere **'0'**

## Esercizio

- Scrivere un programma che legga una parola da stdin e ne assegni il contenuto ad un'altra stringa
	- L la stringa di destinazione deve essere memorizzata in un array di dimensioni sufficienti a contenere la stringa sorgente
	- il precedente contenuto della stringa di destinazione viene perso (sovrascrittura)
- Ripetere l'esercizio utilizzando invece una stringa contenente più parole, ed inizializzata a piacere

## Algoritmo e struttura dati

- Algoritmo
	- Scandire tutta la prima stringa fino al carattere di terminazione '\0'
	- Copiare carattere per carattere nella seconda stringa
	- **Aggiungere il carattere di fine stringa!**
- Struttura dati
	- Due variabili stringa ed almeno un indice per scorrere gli array

#### Programma

**main()**

#### **{**

**}**

 **int i; // volutamente non definito nell'intestazione del for char origine [] = "Nel mezzo del cammin di nostra vita"; char copia [40] ;**

```
 for (i=0; origine[i] != '\0' ; i++)
     copia[i]=origine[i]; /* si esce prima della copia del
                                carattere di fine stringa che,
                                quindi, va aggiunto 
                                esplicitamente */
 copia[i]='\0' ; // FONDAMENTALE !!!
 // da qui in poi si può utilizzare copia come una stringa
 ...
```

```
Programmazione I – Paolo Valente - 2016/2017 31
```
## Stampa di una stringa

 Una stringa si può ovviamente stampare anche carattere per carattere

Esempio:

```
int i=0;
char str[]=
     "Nel mezzo del cammin di nostra vita";
…
while (str[i] != '\0') {
     cout<<str[i];
     i++;
}
```
## Passaggio alle funzioni

- Per le stringhe valgono la stessa sintassi e semantica del passaggio alle funzioni degli array
	- Sono quindi passate sempre per riferimento
	- E' opportuno utilizzare il qualificatore **const** per un parametro formale di tipo stringa che non viene modificato dalla funzione

#### Domanda

 Quando si passa una stringa ad una funzione, è sempre necessario passare anche la lunghezza della stringa?

#### Risposta

No, perché c'è il terminatore

Programmazione I – Paolo Valente - 2016/2017 35

## Funzioni di libreria

- Così come per le funzioni matematiche e quelle sui caratteri, il linguaggio C/C++ ha una ricca libreria di funzioni per la gestione delle stringhe, presentata in **<cstring>** (**string.h** in C)
- **strcpy(stringa1, stringa2)** copia il contenuto di stringa2 in stringa1 (sovrascrive)
- **strncpy(stringa1, stringa2, n)** copia i primi n caratteri di stringa2 in stringa1
- **strcat(stringa1, stringa2)** concatena il contenuto di stringa2 a stringa1
- **strcmp(stringa1, stringa2)** confronta stringa2 con stringa1: 0 (uguali), >0 (stringa1 è maggiore di stringa 2), <0 (viceversa)

Programmazione I – Paolo Valente - 2016/2017 36
#### Esercizio

 Svolgere la nona esercitazione fino ai tipi strutturati esclusi

## Esercizi senza soluzione

- Controllare se una stringa è più lunga di un'altra
- Copiare soltanto i primi 10 caratteri di una stringa in un'altra stringa, inizialmente vuota. [Attenzione: esistono?]
- Copiare soltanto le vocali di una stringa in un'altra stringa, inizialmente vuota.
- Copiare soltanto le lettere minuscole di una stringa in un'altra stringa, inizialmente vuota.
- Concatenazione (append) di due stringhe: Aggiungere una stringa in fondo ad un'altra stringa, lasciando uno spazio tra le due stringhe [Att.!: la seconda stringa può essere vuota o no]
- Verificare se due stringhe sono uguali o diverse
- Data una frase, contare il numero dei caratteri maiuscoli, minuscoli, numerici e dei caratteri non alfanumerici

# Contenuto lezione

- Stringhe
- Struct

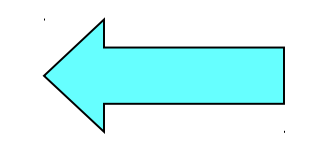

- Operazioni
- Progettazione strutture dati e passaggio parametri
- Matrici statiche
	- **Implementazione**
	- Passaggio alle funzioni

Programmazione I – Paolo Valente - 2016/2017 March 1999 and September 2016/2017

#### Tipo di dato struttura

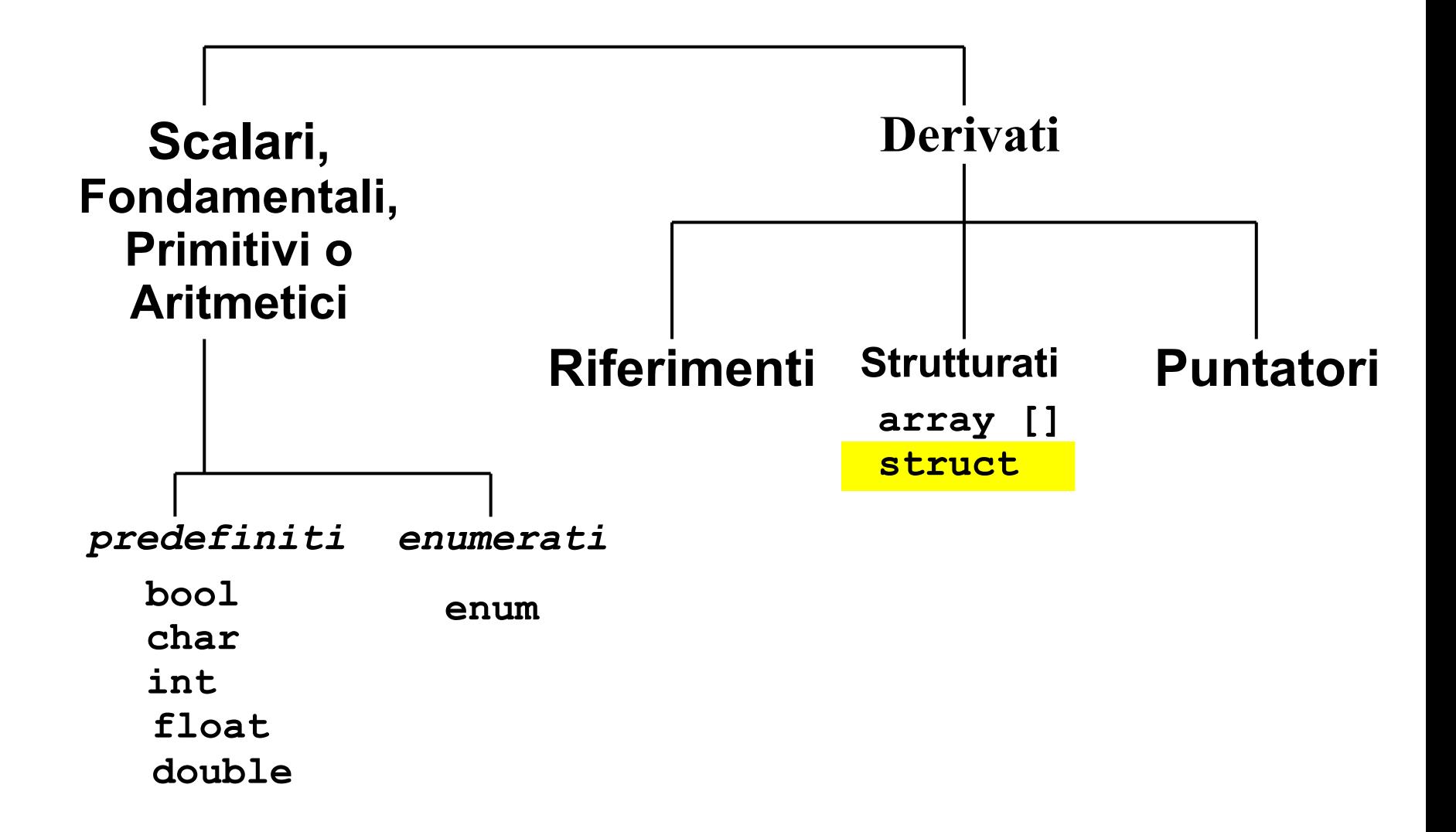

# Problema 1/2

- Dobbiamo scrivere un programma che lavori su delle 'persone'
- **In particolare, per ogni persona, nel programma si** devono manipolare i seguenti dati:
	- Nome (stringa di al più 15 caratteri)
	- Cognome (stringa di al più 20 caratteri)
	- Luogo di nascita (stringa di al più 20 caratteri)
	- Età (int)
	- Altezza espressa in metri (double)
	- Codice fiscale (stringa di 16 caratteri)

# Problema 2/2

- Come facciamo a memorizzare i dati di più persone?
- Se per esempio il programma avesse lavorato **solo** sull'altezza di varie persone, quale tipo di dato avremmo potuto utilizzare per rappresentare tale informazione per tutte le persone?

- Un array di double
	- Col quale implementare magari un vettore dinamico con le tecniche che conosciamo
- Purtroppo però ogni persona è caratterizzata da più di un attributo!
- Come potremmo generalizzare la precedente soluzione continuando ad utilizzare solo i tipi di dato che conosciamo?

- Utilizzando un array per ogni attributo, quindi
	- Un array di nomi
	- Un array di cognomi
	- Un array di luoghi di nascita
	- Un array di età
	- Un array di altezze
	- **Un array di codici fiscali**
- E' però una soluzione pesante e poco leggibile: abbiamo 6 diversi array, mentre quello che vorremmo fare concettualmente è semplicemente rappresentare un solo array di **persone**

# Soluzione migliore

- Per realizzare una soluzione in cui la struttura dati rappresenti in modo molto più chiaro e semplice i dati del problema, abbiamo bisogno di poter definire direttamente un tipo di dato persona
	- Del quale possiamo dire che contiene un nome, un cognome, un luogo di nascita e così via …
- Tutto questo si può fare in C/C++ mediante il costrutto **struct**, come mostrato nel seguente esempio

#### Esempio dichiarazione **struct**

Dichiarazione del nuovo tipo di dato persona

```
struct persona { 
     char nome[16];
     char cognome[21];
     char luogo_nascita[21];
     int eta;
     double altezza;
     char codice_fiscale[17];
 } ;
```
# Utilizzo

- Una volta dichiarato il nuovo tipo di dati persona, è possibile definire variabili di tale tipo
- Ad esempio si può scrivere la seguente definizione (solo in C++, in C va ripetuto **struct**, come vedremo in seguito):

**persona Mario;**

- Che cos'è la variabile **Mario**?
	- Una variabile strutturata composta da tre stringhe, un **int**, un **double** ed un'altra stringa

# Oggetti di tipo struttura

- Oggetto di tipo struttura
	- ennupla ordinata di elementi, detti **membri** o **campi**, ciascuno dei quali ha un suo nome ed un suo tipo Esempio: il campo nome nel tipo **persona**
- In altri linguaggi il tipo struttura è spesso chiamato **record**
- Un oggetto di tipo struttura differisce da un array per due aspetti:
	- Gli elementi non sono vincolati ad essere tutti dello stesso tipo
	- Ciascun elemento ha un nome

# Definizione tipi di dato nuovi

- Mediante il costrutto **struct**, si possono di fatto dichiarare nuovi tipi di dato
	- Ad esempio, il precedente tipo **persona** è un vero e proprio nuovo tipo di dato, che si può utilizzare a sua volta per definire nuovi oggetti di quel tipo
- **Per brevità chiameremo semplicemente tipi** struttura i tipi di dato dichiarati attraverso il costrutto **struct**

## Sintassi

Dichiarazione di un tipo struttura:

struct <nome\_tipo> { <lista\_dichiarazioni\_campi> }

Nome del nuovo tipo

NOTA: come per gli enum si usa il **;** dopo una } Motivo: come vedremo ci potrebbe essere una definizione di variabile/i

 Definizione di oggetti di un tipo strutturato <nome\_tipo>:

Programmazione I – Paolo Valente - 2016/2017 50  $[const]$  <nome tipo> <identificatore1>, <identificarore2>**,** … **;**

## Esempio

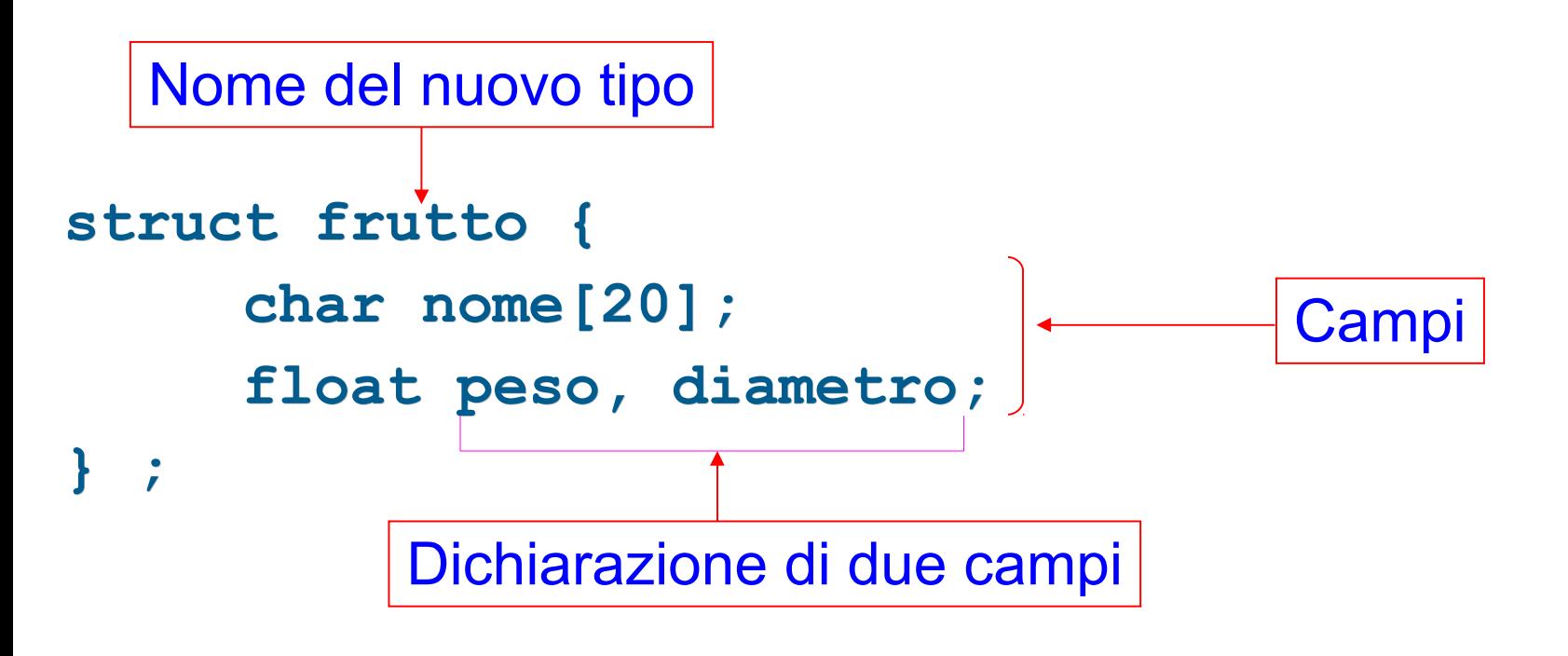

**frutto f1, f2;**  Definizione variabili di tipo *frutto*

## Definizione contestuale

 Si possono definire degli oggetti di un dato tipo strutturato anche all'atto della dichiarazione del tipo stesso, con la seguente sintassi  $[const]$  struct  $[$  < *nome* tipo >  $]$ **{** <lista\_dichiarazioni\_campi> **}**  <identific\_1>, <identific\_2>, … **;**

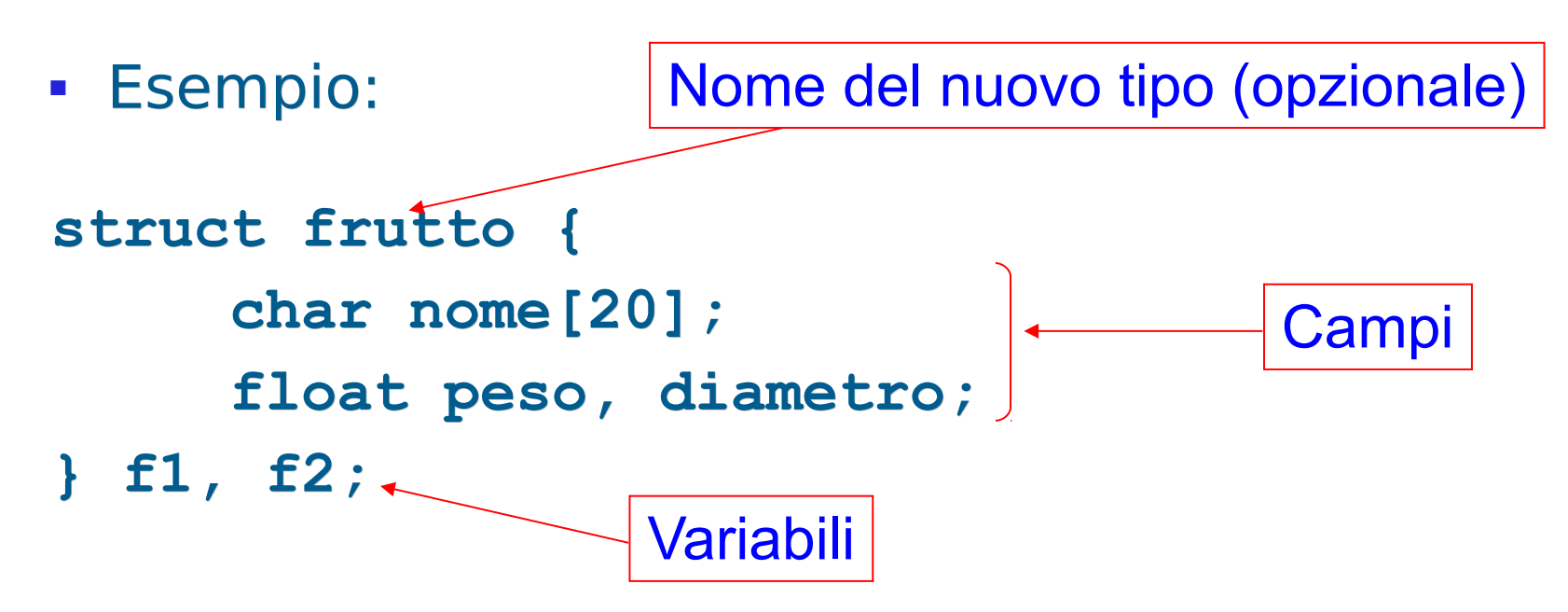

Programmazione I – Paolo Valente - 2016/2017 Santana and Santa Tanzania and Santa Tanzania and Santa Tanzania

# Selezione campi

- Per selezionare i campi di un oggetto strutturato si utilizza la *notazione a punto* <nome\_oggetto>
Channe\_campo>
- Ad esempio, dato **struct frutto { char nome[20]; float peso, diametro; } f;**
	- si può accedere ai campi di f mediante **f.nome f.peso f.diametro**
		- che risultano essere normali variabili, rispettivamente di tipo stringa e di tipo float
- Esempi:
	- **f.peso = 0.34; cout<<f.nome<<endl ;**

## Esempio

```
struct coordinate { int x, y; };
```

```
main()
{ 
     coordinate p1, p2, punto3;
     p1.x=10; p1.y=20; p2.x=30; p2.y=70;
     punto3.x = p1.x + p2.x;
     punto3.y = p1.y + p2.y;
     cout<<"Coordinate risultanti:"
         <<" Ascissa="<<punto3.x<<
         <<" e Ordinata="<<punto3.y<<endl ;
}
```
Programmazione I – Paolo Valente - 2016/2017 March 1994 1994 1994

#### Esercizio

- Dalla nona esercitazione:
	- struttura.cc

## Contenuto lezione

- Stringhe
- **Struct** 
	- **Operazioni**

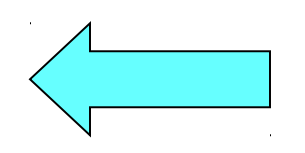

- Progettazione strutture dati e passaggio parametri
- Matrici statiche
	- **Implementazione**
	- Passaggio alle funzioni

# Inizializzazione

- Un oggetto struttura può essere inizializzato
	- elencando i valori iniziali dei campi fra parentesi graffe
		- Esempio: **struct coord { int x, y; } ; coord p1 = {3, 2} ;**
	- Copiando il contenuto di un altro oggetto dello stesso tipo
		- Esempio: **coord p2 = p1 ;**
		- Equivale ad una inizializzazione campo per campo
			- Ossia: **p2.x = p1.x ; p2.y = p1.y ;**

# Assegnamento

- L'assegnamento tra oggetti di tipo struttura equivale ad una copia campo per campo
	- Esempio: **coord p1 = {3, 2} ; coord p2 ; p2 = p1 ;**
- I due oggetti devono essere dello stesso tipo struttura
- NON E' CONSENTITO, invece, fare assegnamenti di oggetti struttura **con nomi di tipi diversi**, anche se i due tipi contenessero gli stessi campi

# Esempi di assegnamenti

```
struct coordinata { int x; int y;} p1, p2;
struct coor { int x; int y;} t1, t2;
int k;
. . .
p2 = p1;
p1 = t2;
t2 = t1;k = p1;
                 Quali sono validi e quali no?
```
#### Programmazione I – Paolo Valente - 2016/2017 Superior and Taylor Superior Superior Superior Superior Superior Superior Superior Superior Superior Superior Superior Superior Superior Superior Superior Superior Superior Supe

**struct coordinata { int x; int y;} p1, p2; struct coor { int x; int y;} t1, t2; int k;**

$$
P2 = p1; \quad |S|
$$
\n
$$
p1 = t2; \quad |N0|
$$
\n
$$
t2 = t1; \quad |S|
$$
\n
$$
k = p1; \quad |N0|
$$

#### Strutture contenenti array

- **struct abc { int x; int v[5];} ;**
- **abc p1 = {1, {1, 2, 5, 4, 2}} ;**
- **abc p2 ;**
- $p2 = p1$  ;  $|A \cos a$  equivale?

**struct abc { int x; int v[5];} ;**

```
abc p1 = {1, {1, 2, 5, 4, 2}} ;
```
**abc p2 ;**

 $p2 = p1$  ; Equivale a **p2.x = p1.x ; for (int i = 0 ; i < 5 ; i++) p2.v[i] = p1.v[i] ;**

#### Domanda

- **struct abc { int x; int v[5];} ;**
- **abc p1 = {1, {1, 2, 5, 4, 2}} ;**

**abc p2 ;**

**p2.v = p1.v ; // E' corretto?**

**NO**

#### Domanda

 Esiste quindi un metodo per ottenere la copia tra due array senza ricorrere ad un ciclo?

- Sì, basta definire un tipo struttura che contiene semplicemente un array
- Se si effettua l'assegnamento tra due oggetti di tale tipo struttura
	- Si ottiene la copia, elemento per elemento,
		- dell'array contenuto nell'oggetto di origine
		- nell'array contenuto nell'oggetto di destinazione

## Uso campi o intero oggetto

**struct frutto { char nome[20]; float peso, diametro; };**

**main()**

**{**

**}**

 **frutto f1, f2, f3; float somma;** f1.nome = {'m', 'e', 'l', 'a', '\0' }; // ERRATO !!!!!!  **f1.peso=0.26;** f2.nome={'a', 'r', 'a', 'n', 'c', 'i', 'a', '\0'}; **// ERRATO !!!!! f2.peso=0.44; somma = f1.peso + f2.peso;**  $f3 = f2;$ Utilizzo dei campi Utilizzo dell'intero oggetto

#### Domanda

 Si può definire un array di oggetti di tipo **struct**?

- Ovviamente sì
- Esempio: **struct coord { int x, y; } ; coord vett[10] ;**
- Come si accede agli elementi di un array se tali elementi sono di tipo **struct**?
- E come si accede ai singoli campi di un elemento dell'array nel caso in cui tale elemento sia di tipo **struct**?

- Si accede agli elementi con la solita notazione vista finora
- Si accede ai campi di un elemento combinando la notazione per accedere all'elemento con quella per accedere ai campi dell'elemento stesso
- Esempio: **struct coord { int x, y; } ; coord vett[10] ; // Nella prossima riga assegniamo il valore 2 // al campo x del terzo elemento dell'array vett[2].x = 2; vett[2].y = 3 ; // Assegniamo 3 al campo y cout<<vett[2].x<<endl ; // Stampa campo x**

#### Domanda

 Quali sono la sintassi e la semantica del passaggio di un array di oggetti di tipo **struct**?

 Le stesse del passaggio di un array di oggetto di tipo primitivo (quale ad esempio **int**)
#### **Esercizi**

- Dalla nona esercitazione:
	- traccia\_classifica\_solo\_elenco.txt
	- traccia\_classifica.txt

#### Contenuto lezione

- Stringhe
- **Struct** 
	- **Operazioni**
	- Progettazione strutture dati e passaggio parametri
- Matrici statiche
	- **Implementazione**
	- Passaggio alle funzioni

Programmazione I – Paolo Valente - 2016/2017 March 1994 1994 1994

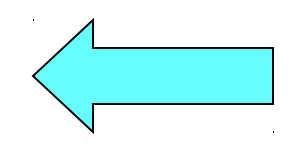

#### Esercizio

 Si dichiari una struttura dati in grado di rappresentare l'oggetto astratto figura piana trapezio. Definito ed inizializzato un oggetto di tipo trapezio, se ne calcolino il perimetro e l'area

## Dati e formule

- Un trapezio è caratterizzato da:
	- Base maggiore  $(B)$
	- **Base minore (b)**
	- Lato sinistro (lato s)
	- Lato destro (lato d)
	- Altezza (h)

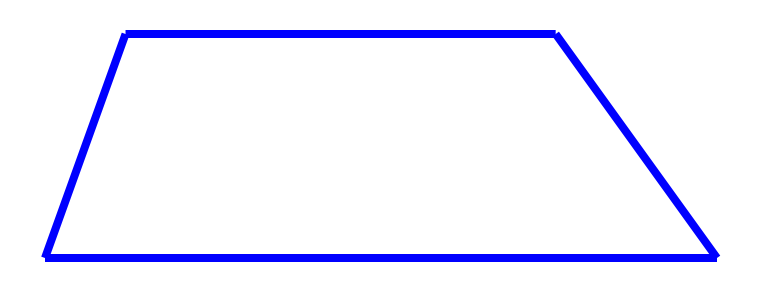

- Per calcolare il perimetro, si applica la formula:
	- B+b+lato\_s+lato\_d
- Per calcolare l'area, si applica la formula:
	- $( (B+b)*h)/2$

## Progetto struttura dati 1/2

- Come si rappresentano le informazioni relative ad un trapezio?
	- A basso livello sono dati omogenei (numeri reali), quindi si potrebbe utilizzare un array
		- bisogna ricordare qual è l'indice usato per ciascuno degli elementi del trapezio
	- Pur essendo dati omogenei a basso livello, tali informazioni si riferiscono ad elementi
		- **concettualmente distinti nel dominio del problema**
			- un tipo struttura permette di assegnare un nome distinto a ciascun elemento del trapezio
		- **logicamente correlati** per descrivere un dato trapezio
			- $\mathcal{L}_{\mathcal{A}}$ l'uso del tipo struttura permette di **raggruppare in un unico tipo di dato** tale insieme correlato di informazioni

Programmazione I – Paolo Valente - 2016/2017 March 1996 1997 77

### Progetto struttura dati 2/2

- La seconda possibilità è quindi dichiarare un tipo struttura trapezio
- Quale scelta è migliore?
- Per rispondere in modo ancora più accurato vediamo il codice che scaturisce dalle due diverse soluzioni

### Possibili strutture dati

array

trapezio**[0]** ~ Base maggiore trapezio**[1]** ~ Base minore trapezio**[2]** ~ Lato sinistro trapezio**[3]** ~ Lato destro trapezio**[4]** ~ Altezza

• tipo struttura

```
struct trapezio_t { 
      double base_maggiore;
      double base_minore;
      double lato_s;
      double lato_d;
      double h;
} ;
```
Programmazione I – Paolo Valente - 2016/2017 79

#### Programma con array

```
main()
{
   double trapezio[5] = {15, 10, 4, 6, 3};
   double perimetro, area;
   perimetro=trapezio[0]+trapezio[1]+trapezio[2]+trapezio[3];
   area=(trapezio[0]+trapezio[1])*trapezio[4])/2.;
  cout<<"Perimetro="<<perimetro<</</><</><</>
Rrea="<<area<<endl ;
}
```
#### Programma con tipo struttura

```
main()
```
**{**

**}** 

```
 trapezio_t trapezio = {15, 10, 4, 6, 3};
 double perimetro, area;
 perimetro = trapezio.base_maggiore + 
                 trapezio.base_minore +
                     trapezio.lato_s + trapezio.lato_d;
 area = ( trapezio.base_maggiore + trapezio.base_minore ) 
        * trapezio.altezza / 2;
```

```
cout<<"Perimetro="<<perimetro<<<" Area="<<area<<endl ;
```
Programmazione I – Paolo Valente - 2016/2017 81

## Leggibilità/organizzazione 1/3

- Il precedente esercizio è uno dei casi in cui i tipi strutturati permettono di scrivere codice di maggiore qualità rispetto ad un insieme di array:
- 1)Maggiore leggibilità delle operazioni
	- **I campi sono <u>acceduti mediante nomi significativi</u>**
- 2)Migliore organizzazione dei dati
	- **Informazioni logicamente correlate sono** raggruppate assieme nello stesso tipo di dato
	- Vediamo un esempio pratico

#### Struttura dati vettore

```
const int MAX_NUM_ELEM = 10 ;
// descrittore di un vettore
struct vettore {
      int vett[MAX_NUM_ELEM] ; // contenitore degli elementi
      int num_elem ; // numero di elementi attuale
} ;
```
- Al contrario, **errore** tipico
	- Non definire una struct per organizzare i campi
	- Sparpagliare i campi tra globali e variabili locali al main

# Leggibilità/organizzazione 2/3

#### 3)Migliore leggibilità delle chiamate di funzione

- E In merito, un errore che bisogna evitare di commettere è invocare qualche funzione passando troppi parametri
	- **Il numero di parametri oltre il quale un lettore** sicuramente si perde è **sette**, ma anche valori non troppo più bassi portano a codice poco leggibile
- Spesso l'errore nasce dall'usare un errato livello di astrazione: si hanno in pratica funzioni che lavorano **concettualmente** su un dato oggetto, anche se magari non ne leggono/scrivono proprio tutti i campi
	- Ma si commette l'errore di passare uno ad uno tutti e soli i campi interessati
- La soluzione migliore in questi casi è invece passare **l'intero oggetto**

Programmazione I – Paolo Valente - 2016/2017 84

## Leggibilità/organizzazione 3/3

- Se invece la funzione **anche concettualmente** lavora solo su alcuni campi, allora è meglio passare solo tali campi
	- Se la funzione continua ad avere troppi parametri allora a volte l'errore è che la funzione **vuole fare troppe cose** e **va spezzata** in più funzioni più semplici
- D'ora in poi quindi organizziamo opportunamente i dati mediante tipi struttura e cerchiamo sempre di passare parametri alle funzioni al livello di astrazione più appropriato (intero oggetto o singoli campi a seconda dei casi)

## Soluzione più semplice

- Se mi sembra che ci siano più opzioni per il numero ed il tipo dei campi, quale scelgo?
	- Assolutamente **la più semplice**!

## Passaggio/ritorno 1/2

- Gli oggetti struttura possono essere passati/ritornati per valore
	- Nel parametro formale finisce la copia campo per campo del parametro attuale
	- Quindi ad esempio sarebbero **copiati tutti** gli elementi di eventuali campi array
- Questo può essere molto oneroso
	- Per esempio se l'oggetto contiene un array molto molto grande
	- C'è una soluzione alternativa efficiente ???

## Passaggio/ritorno 2/2

- Passaggio/ritorno per riferimento
- Però, come sappiamo, nel passaggio per riferimento si rischia la modifica indesiderata!
	- Utilizzare quindi, come già visto, il qualificatore **const**

#### Esercizi d'esame

 Svolgere le prove scritte e di programmazione riportate prima degli esercizi sulle matrici nella nona esercitazione

#### Contenuto lezione

- Stringhe
- **Struct** 
	- **Operazioni**
	- Progettazione strutture dati e passaggio parametri
- Matrici statiche

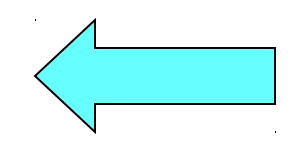

- **Implementazione**
- Passaggio alle funzioni

Programmazione I – Paolo Valente - 2016/2017 March 1909 1909

## Editor grafico ...

- Compiliamo, eseguiamo e giochiamo con
	- $\overline{\phantom{a}}$ lab9/matrici/disegno.cc
	- Se ancora non è presente nella nona esercitazione dell'edizione di quest'anno, cercarlo nella stessa esercitazione nella raccolta dell'anno precedente
- Chi ne è l'autore?
	- Voi
	- Dopo aver appreso le prossime nozioni ...

#### Definizione matrice

- Tabella ordinata di elementi
- Esempio bidimensionale:

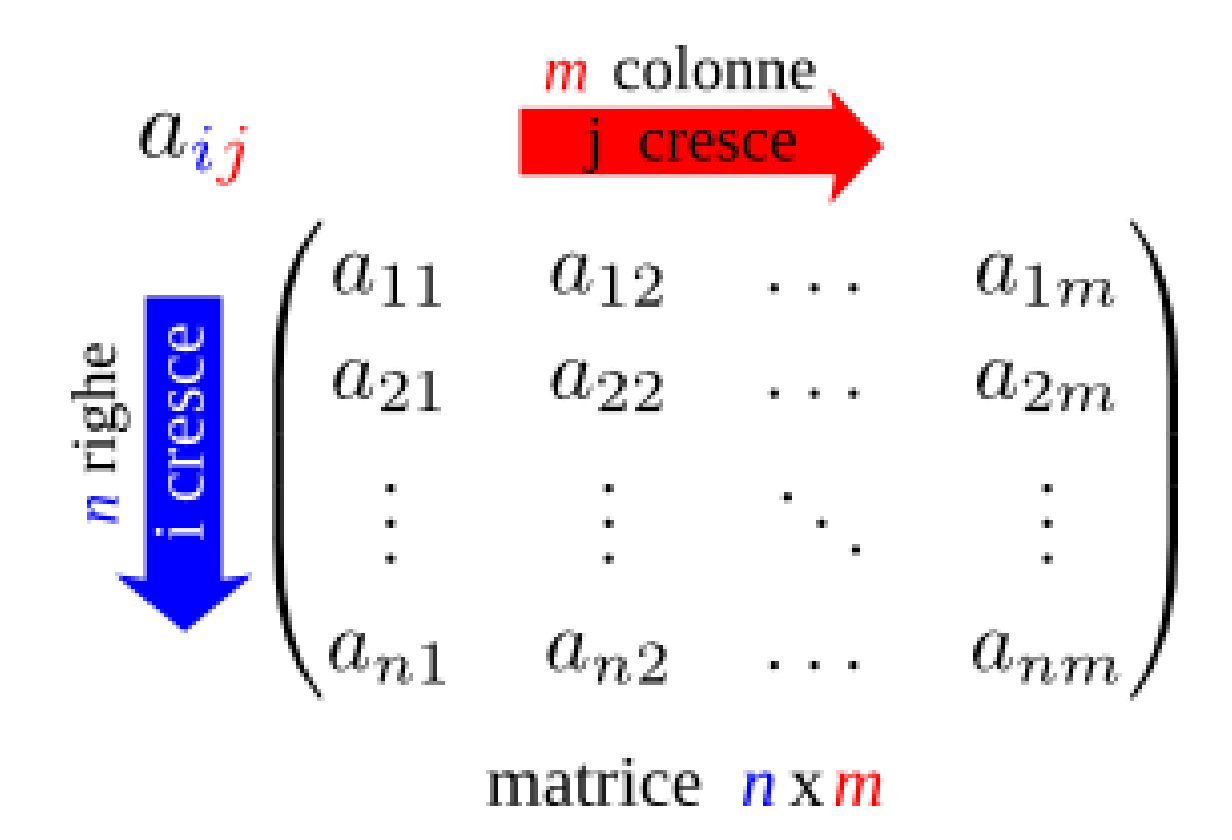

## Matrice bidimens. in C/C++

 SINTASSI della definizione di una variabile o di una costante con nome di tipo **matrice bidimensionale statica**:

**[const**] <tipo\_elementi\_matrice> <identificatore> **[**<espr-costante>**] [**<espr-costante>**] ;**

Esempio: matrice di 4x3 oggetti (tutti) di tipo **double**

```
double mat[4][3] ;
                    mat[2][1]
                     mat[0][2]
```
Programmazione I – Paolo Valente - 2016/2017 March 1939

#### Esercizio

- Dalla decima esercitazione:
	- riempi\_stampa\_matrice.cc

## Sintassi matrice k dimensioni

- SINTASSI della definizione di una variabile o di una costante con nome di tipo **matrice statica k-dimensionale**:
	- **[const**] <tipo\_elementi\_matrice> <identificatore> **[**<espr-cost\_1>**] [**<espr-cost\_2>**] ... [**<espr-cost\_K>**] ;** ove <espr-cost\_i> fornisce il numero di elementi dell'iesima dimensione
- Di conseguenza, per accedere ad un elemento bisogna fornire tanti indici quante sono le dimensioni
	- l'i-esimo indice può assumere valori compresi fra  $0 e$  (<espr-cost  $i > -1$ )
- In particolare, il generico elemento di una matrice è denotato dal nome della matrice seguito dai valori degli indici racchiusi tra []

## Inizializzazione matrici

- Generalizzazione della sintassi per gli array monodimensionali
- Esempio: **int mat[3][4] = { {2, 4, 1, 3}, {5, 3, 4, 7}, {2, 2, 1, 1} } ;**
- Il numero di colonne **deve** essere specificato
- Il numero di righe può essere omesso, nel qual caso coincide col numero di righe che si inizializzano
- Elementi non inizializzati hanno valori casuali o nulli a seconda che si tratti di un oggetto locale o globale
- Non si possono inizializzare più elementi di quelli presenti

Programmazione I – Paolo Valente - 2016/2017 March 1969 1974

#### Esercizio

- Data una matrice di dimensione MxM di valori reali inizializzata a tempo di scrittura del programma, si calcoli la differenza tra la somma degli elementi della diagonale principale e la somma degli elementi della diagonale secondaria
- Esempio e suggerimenti nelle prossime slide

## Esempio indici matrice 5x5

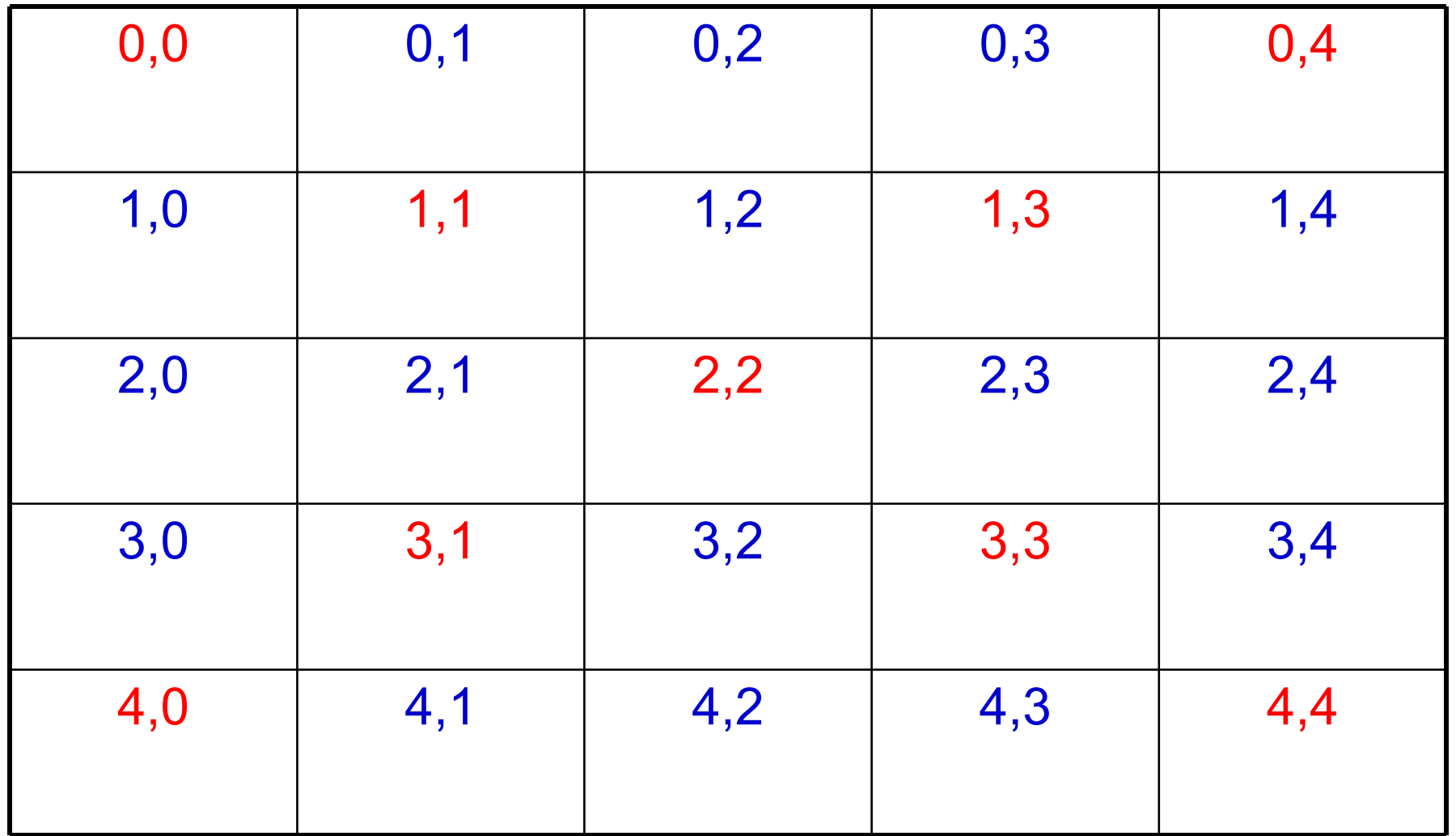

#### Programmazione I – Paolo Valente - 2016/2017 March 1989

#### Idea

- Gli elementi della diagonale principale sono caratterizzati dagli indici: [i][i]
- Gli elementi della diagonale secondaria sono caratterizzati dagli indici: [i][M-1-i]
- Quindi, per scandire tutti gli elementi delle due diagonali è sufficiente un unico ciclo (e quindi un solo indice)

## Algoritmo

- Inizializzare due variabili a 0 e sommarvi rispettivamente i valori degli elementi della prima e della seconda diagonale
- Stampare il valore finale della variabile che contiene la differenza tra le due variabili

### Struttura dati

- Una costante (int) per denotare la dimensione della matrice: M=100
- Una matrice bidimensionale di double pari a M x M
- Un indice (int) per scandire la matrice
- Due variabili ausiliarie (double) per sommarvi i valori delle diagonali

#### Programma

```
main()
 { const int M=100 ;
     double somma_d1=0., somma_d2=0.;
     double mat[M][M];
    for (int i=0; i<M; i++)
      for(int j=0; j<M; j++)
                  cin>>mat[i][j] ;
    for (int i=0; i<M; i++) { 
        somma dl = somma dl+mat[i][i];somma d2 = somma d2 +mat[i][M-1-i];
    }
    cout<<"Differenza valori "
        <<somma_d1-somma_d2<<endl;
 }
```
Programmazione I – Paolo Valente - 2016/2017 102

### Esercizio per casa

 Data una matrice di dimensione MxN di valori interi, si calcoli il numero complessivo di elementi positivi, negativi e nulli

## Algoritmo

- Per scandire tutti gli elementi della matrice possiamo utilizzare due cicli innestati
- Inizializzare due variabili a 0 e sommarvi tutti gli elementi che risultano positivi e negativi
- Serve un'altra variabile per gli elementi nulli?
- Stampa il valore finale delle due o tre variabili

#### Struttura dati

- Due costanti (int) per denotare la dimensione massima delle righe e delle colonne della matrice: max\_R=100, max\_C=1000
- Una matrice bidimensionale di int pari a max  $R * max C$
- Due (o tre ?) variabili ausiliarie (int) come contatori dei valori positivi e negativi

#### Programma

```
main()
 { 
     const int max_R = 100, max_C = 1000 ;
     int positivi=0, negativi=0 ;
     int mat[max_R][max_C];
```
 **<si ipotizza che la matrice venga inizializzata in qualche modo>**

```
for (int i=0; i<max R; i++) { for (int j=0; j<max_C; j++) { 
             if (mat[i][j]>0) positivi++;
             else if (mat[i][j]<0) negativi++;
 }
 }
  cout<<"Valori positivi= "<<positivi<<", negativi = "<<negativi
      <<", nulli = "<< (max_R*max_C – positivi – negativi)
      <<endl ;
```
Programmazione I – Paolo Valente - 2016/2017 106

**}** 

#### Contenuto lezione

- Stringhe
- **Struct** 
	- **Operazioni**
	- Progettazione strutture dati e passaggio parametri
- Matrici statiche
	- **Implementazione**

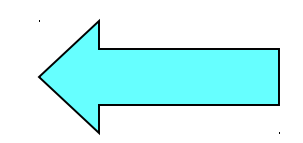

Passaggio alle funzioni

Programmazione I – Paolo Valente - 2016/2017 107

### Implementazione matrice

 Considerando la notazione con cui viene definita una matrice e quella con cui si accede ai suoi elementi, forse una matrice è un tipo derivato costruito a partire da un tipo che conosciamo già?
# Array di array

- Sì
- Nel linguaggio C/C++, una matrice è a tutti gli effetti un **array di array**
	- Gli array combinati per ottenere una matrice sono organizzati per righe consecutive
- Ad esempio

```
int mat[M][N] ;
```
definisce un array di M array da N elementi ciascuno, ossia M righe da N colonne ciascuna, come mostrato nel seguente esempio numerico

#### Organizzazione matrice

**int mat[6][4] ;**

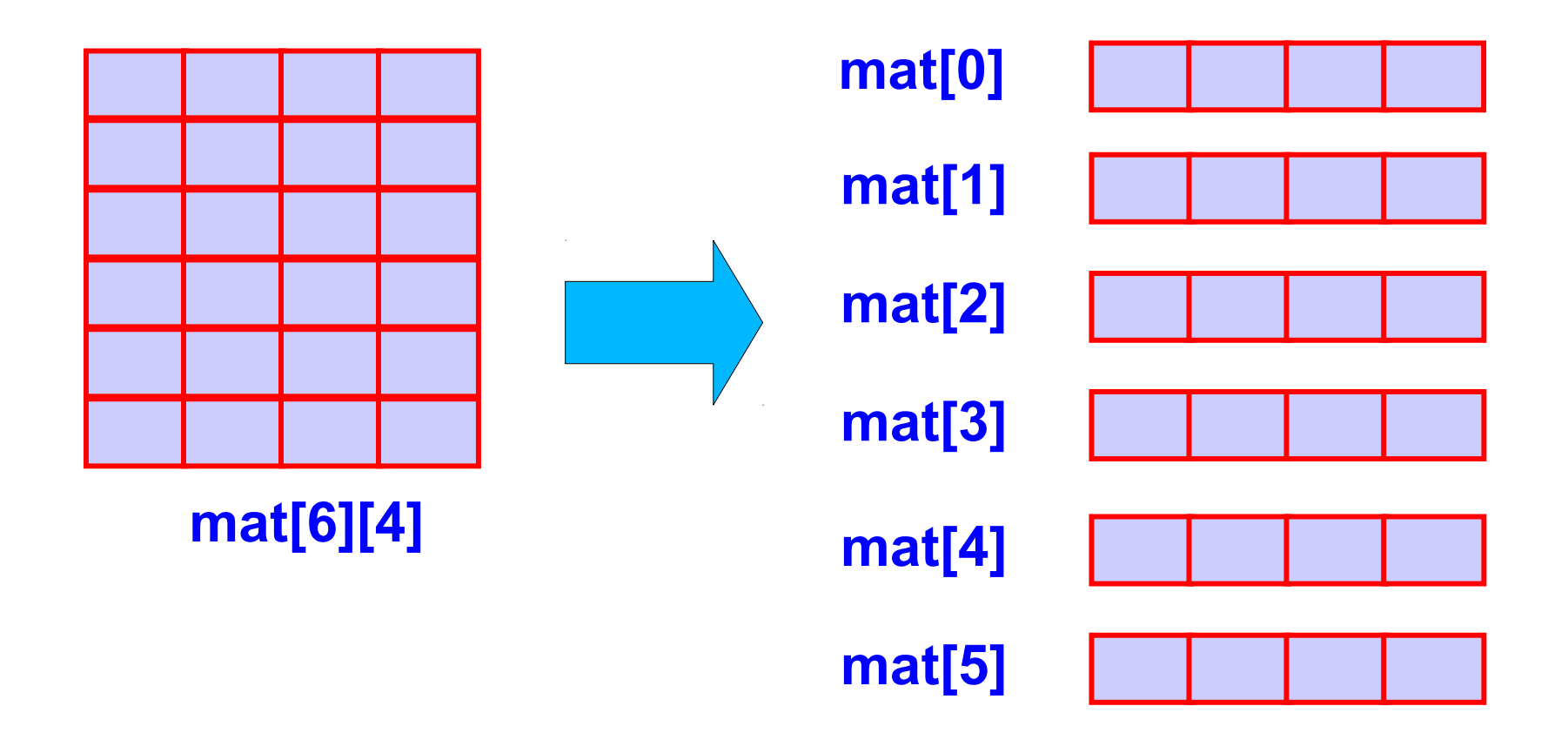

# Array di array in memoria 1/2

- Siccome un array è una sequenza contigua di elementi in memoria, allora un array di array è una sequenza contigua di array in memoria
- Un esempio è mostrato nella seguente slide

# Array di array in memoria 2/2

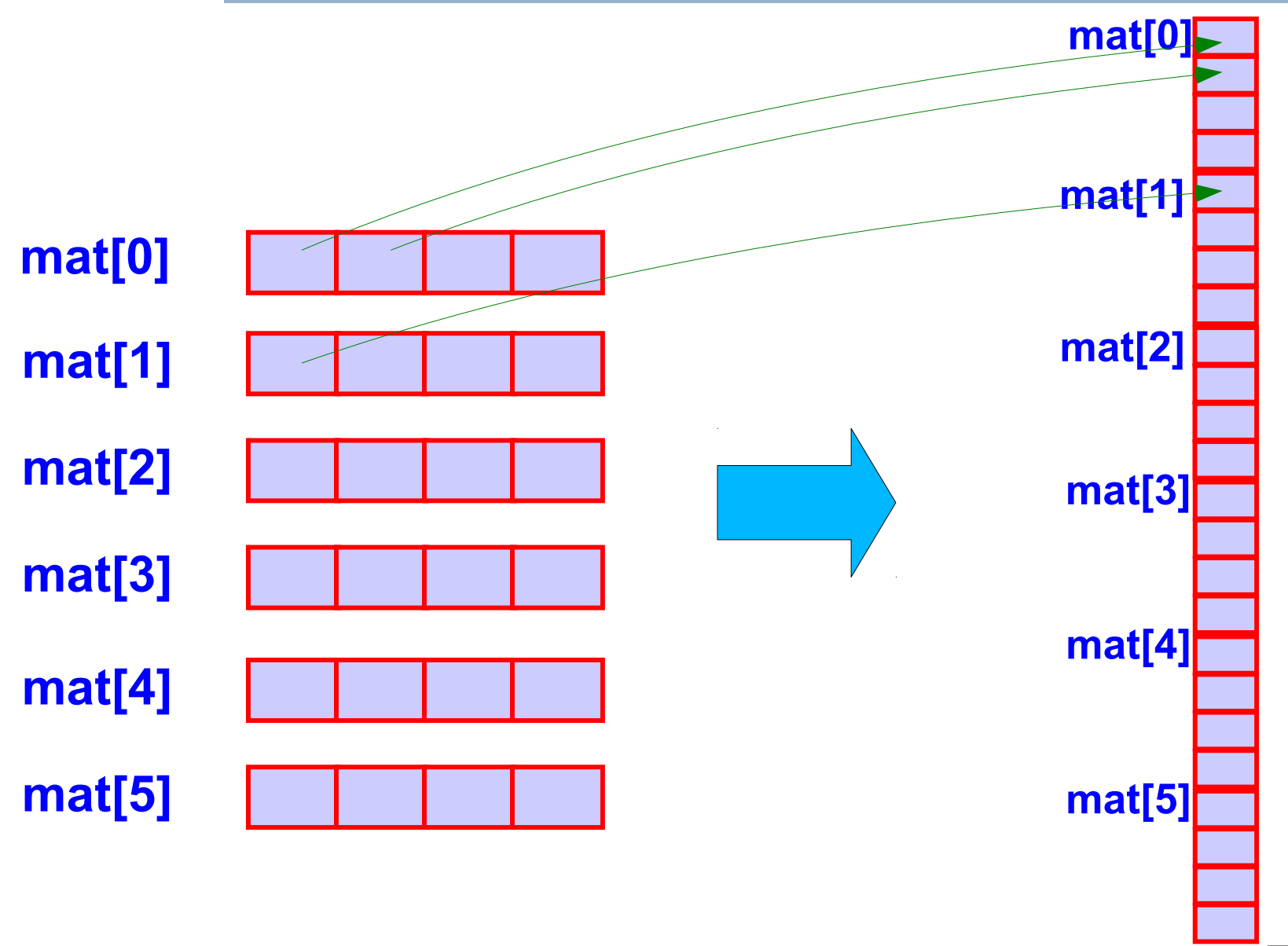

#### Contenuto lezione

- Stringhe
- **Struct** 
	- **Operazioni**
	- Progettazione strutture dati e passaggio parametri
- Matrici statiche
	- **Implementazione**
	- Passaggio alle funzioni

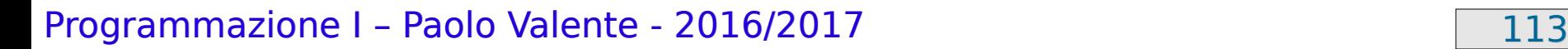

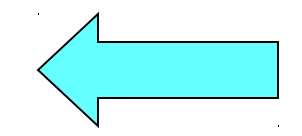

# Passaggio righe matrice 2D 1/2

- Riassumendo quanto detto nelle precedenti slide: **int mat[M][N] ;** definisce un array di M array da N elementi ciascuno
- $\blacksquare$  Cos'è quindi mat[i] con  $i = 0, 1, ..., M 1$  ?

# Passaggio righe matrice 2D 2/2

- E' un array di N elementi
- Quindi data una matrice di N colonne, come si passa una delle righe ad una funzione che prende in ingresso un array lunghezza N?
- Vediamo con un esercizio: calcola somma righe.cc della decima esercitazione
- A voi la generalizzazione per il passaggio di fette di matrici con più di due dimensioni

# Passaggio matrici

- Così come gli array monodimensionali, gli array di array sono **passati per riferimento**
- La dichiarazione/definizione di un parametro formale di tipo matrice bidimensionale è la seguente: [**const**] <tipo\_elementi> <identificatore> **[][**<numero\_colonne>**]**
	- Nessuna indicazione del numero di righe !!!
	- La funzione pertanto non conosce implicitamente il numero di righe della matrice
	- Se presente, il qualificatore **const** fa sì che la matrice non sia modificabile
- Nell'invocazione della funzione, una matrice si passa **scrivendone semplicemente il nome**

#### Esempio

**const int num\_col = 4 ;**

```
void fun(int mat[][num_col], int num_righe) ;
```

```
main()
{
    const int M = 3 ;
    int A[M][num_col] ;
    fun(A, M) ;
 ...
}
```
#### Domanda

 Di quale informazione ha bisogno il compilatore per poter generare il codice che accede al generico elemento di una matrice?

#### Risposta

Dell'indirizzo di tale elemento in memoria

#### Domanda

- Di quali informazioni ha bisogno per calcolare tale indirizzo?
	- Ricordate che le righe sono memorizzate l'una dopo l'altra

# Risposta

**mat[1]**

**mat[2]**

- 1)La prima locazione in cui è memorizzata la matrice 2)Le dimensioni di ciascun elemento (numero di byte occupate, dipende dal tipo degli elementi)
- 3)La lunghezza di ciascuna riga, ossia il numero di **colonne della matrice matrice** matri
- Tali informazioni servono per accedere, ad esempio, al secondo elemento della terza riga di questa matrice, ossia l'elemento di indici [2][1]
- **mat[3]** L'indirizzo dell'elemento è infatti dato da: indirizzo\_matrice + dim elementi\*(lun riga\*2 + 1)

# Indirizzo generico elemento

**In generale l'indirizzo del generico elemento di indici in** e j è dato da

indirizzo matrice + dim elementi\*(lun riga\*i + j)

#### Domanda

 Alla luce di quanto abbiamo appena capito, come mai è obbligatorio passare il numero di colonne?

#### Accesso elementi 1/2

 Perché, come visto, è necessario conoscere il numero di colonne di una matrice bidimensionale per calcolare l'indirizzo di un suo generico elemento

# Array di stringhe

- Per analogia con quanto detto in precedenza, un array di stringhe si realizza mediante una matrice di tipo **char**
- Esempio: Elenco dei nomi dei giorni della settimana:

```
char giorni[7][11] =
{ "lunedi'", "martedi'", "mercoledi'", 
   "giovedi'", "venerdi'", "sabato", 
   "domenica" } ;
```
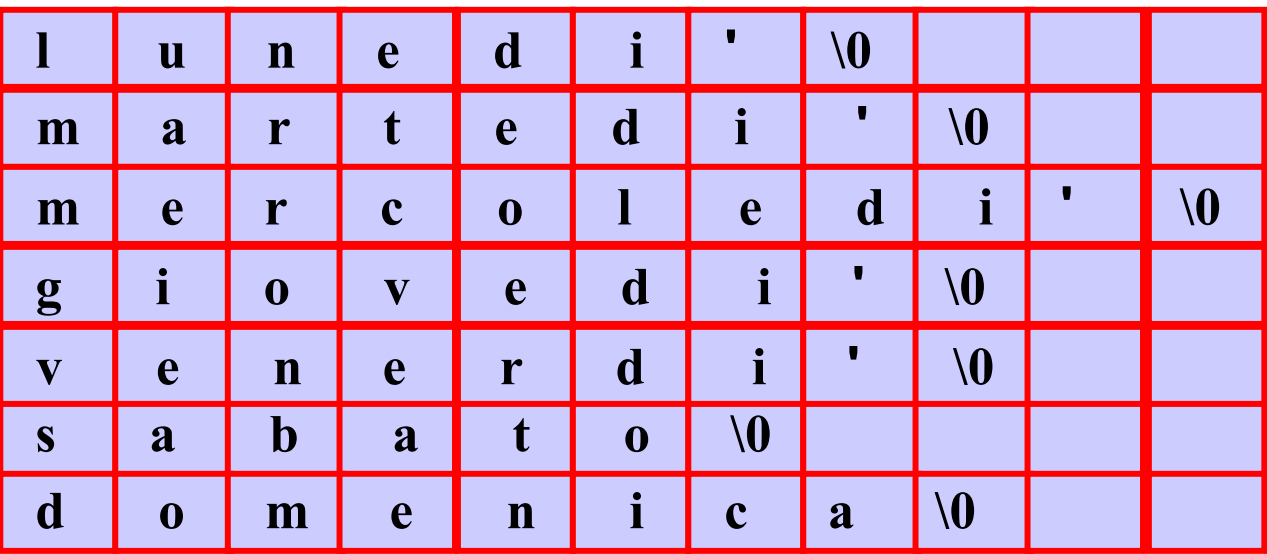

#### Esercizio

- Dalla nona esercitazione:
	- disegno.cc

#### Esercizi per casa

Seguono degli esercizi sulle matrici per casa

#### Battaglia navale semplificata

- Realizzare un programma che, dopo aver fatto creare una mappa 10x10 con 12 navi da 1 cella in posizioni casuali, consenta ad un giocatore di "scoprire" tutte le posizioni delle nave avversaria.
- La classifica dei record viene mantenuta rispetto al numero dei colpi necessari per scoprire tutte le nave nemiche.
- Estensione: si visualizzi la mappa, con la posizione delle navi scoperte, i tiri effettuati andati a vuoto, e quelli andati a buon fine
- Per implementare bene il programma partire dalla realizzazione delle seguenti funzioni propedeutiche

# Funzioni propedeutiche

- Scrivere una funzione INSERT che riceva in input un numero di navi e le inserisca casualmente in una mappa di dimensioni 10x10
	- Si assuma che ciascuna nave occupi 1 cella
	- Si faccia attenzione a non posizionare le navi in celle coincidenti
- Scrivere una funzione TIRO che riceva in input una coordinata (ovvero due elementi interi), e restituisca se il tiro ha colpito o meno una nave

# Battaglia navale

- Scrivere un programma che
	- crei una mappa con le seguenti navi in posizioni casuali:
		- 1 nave da 4 celle, 2 navi da 3 celle, 3 navi da 2 celle, 4 navi da 1 cella (scegliere a proprio piacimento le dimensioni della mappa)
	- consenta ad un giocatore di "scoprire" le posizioni delle navi avversarie
	- Mantenga una classifica dei record rispetto al numero dei colpi necessari per scoprire tutte le navi nemiche
- Estensione: si visualizzi la mappa, con la posizione delle navi scoperte, i tiri effettuati andati a vuoto, e quelli andati a buon fine
- Per implementare bene il programma partire dalla realizzazione delle seguenti funzioni propedeutiche

# Funzioni propedeutiche

- Data una mappa di dimensione MxM, si inseriscano casualmente (in posizioni non sovrapposte):
	- 1 nave da 4 celle
	- 2 navi da 3 celle
	- 3 navi da 2 celle
	- 4 navi da 1 cella
- Si accettano navi in diagonale?
- Scrivere poi una funzione che, presa in ingresso una coordinata, stampi su video se il tiro ha colpito o meno una nave

# Gioco della vita 1/2

- Una mappa di dimensione NxM rappresenta il mondo. Ogni cella può essere occupata o meno da un organismo. Partendo da una configurazione iniziale di organismi, questa popolazione evolve nel tempo secondo tre regole genetiche:
	- un organismo sopravvive fino alla generazione successiva se ha 2 o 3 vicini;
	- un organismo muore, lasciando la cella vuota, se ha più di 3 o meno di 2 vicini;
	- ogni cella vuota con 3 vicini diventa una cella di nascita e alla generazione successiva viene occupata da un organismo.
- Si visualizzi l'evoluzione della popolazione nel tempo

# Gioco della vita 2/2

Nota

Il concetto di "vicinanza" in una tabella raffigurante il mondo può essere interpretato in 2 modi:

- Al di là dei bordi c'è il vuoto che non influenza il gioco, per cui ci sono punti interni che hanno 8 potenziali "vicini", punti sulle righe e colonne estreme che hanno 5 "vicini", punti ai vertici che hanno 3 "vicini"
- I bordi estremi confinano tra di loro: la colonna "0" è "vicina" alla colonna "M-1", così come la riga "0" è "vicina" alla riga "N-1" (con attenzione a trattare i vertici!)

#### Esercizi d'esame

#### Terminare la nona esercitazione